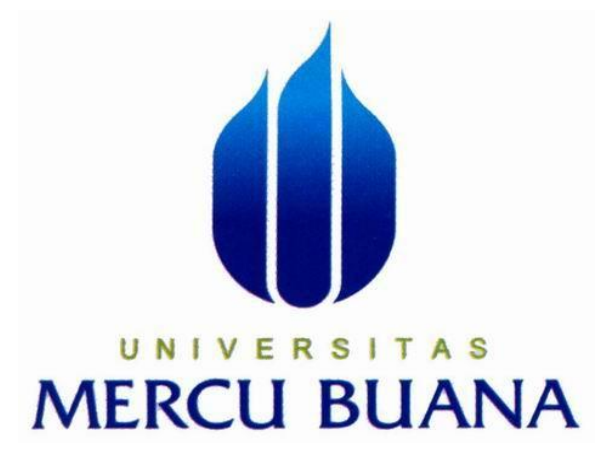

## **SISTEM INFORMASI MONITORING DAN PEMESANAN**

## **M-KIOS PADA KOPERASI TELKOMSEL**

## **(kiSEL) MENGGUNAKAN**

## **SMS GATEWAY**

**Hanny Oktaviani**

**41807010017**

## P R O G R A M S T U D I S I S T E M I N F O R M A S I

## **F A K U L T A S I L M U K O M P U T E R**

## **UNIVERSITAS MERCU BUANA**

**JAKARTA**

**2011**

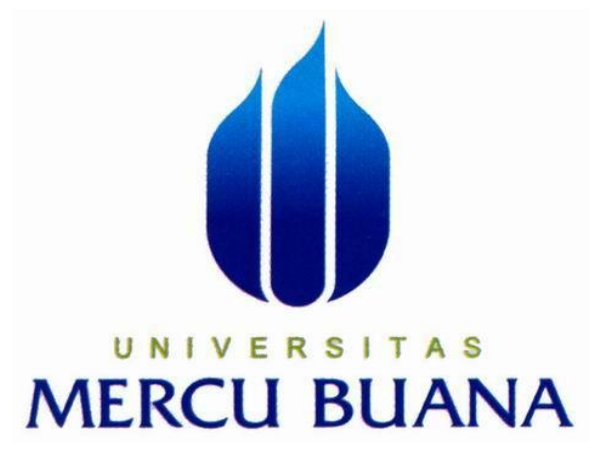

# **SISTEM INFORMASI MONITORING DAN PEMESANAN M-KIOS PADA KOPERASI TELKOMSEL (kiSEL) MENGGUNAKAN SMS GATEWAY**

**Laporan Tugas Akhir**

Diajukan Untuk Melengkapi Salah Satu Syarat Memperoleh Gelar Sarjana Komputer

> **Oleh : Hanny Oktaviani 41807010017**

**PROGRAM STUDI SISTEM INFORMASI FAKULTAS ILMU KOMPUTER UNIVERSITAS MERCU BUANA**

> **JAKARTA 2011**

#### **LEMBAR PENGESAHAN**

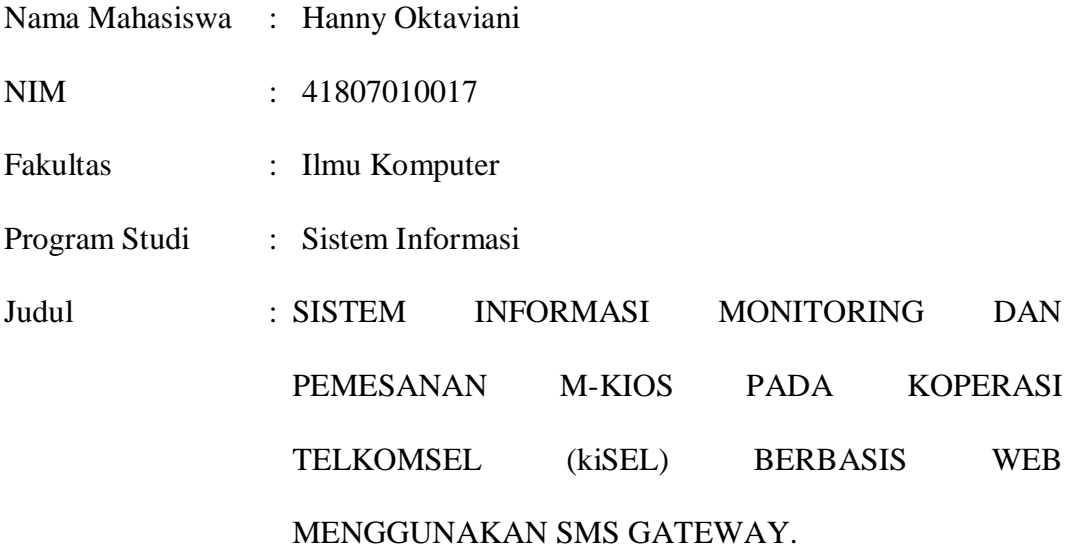

Telah disidangkan, diperiksa dan disetujui sebagai laporan Tugas Akhir Jakarta, Agustus 2011

Menyetujui

Dosen Pembimbing Tugas Akhir

#### **Ir. Fajar Masya, MMSI**

Mengetahui Mengetahui

Ketua Koordinator Tugas Akhir Ketua Program Studi Sistem Informasi

**Anita Ratnasari, S.Kom.,M.Kom Nur Ani, ST., MMSI**

#### **LEMBAR PERNYATAAN**

Yang bertanda tangan dibawah ini:

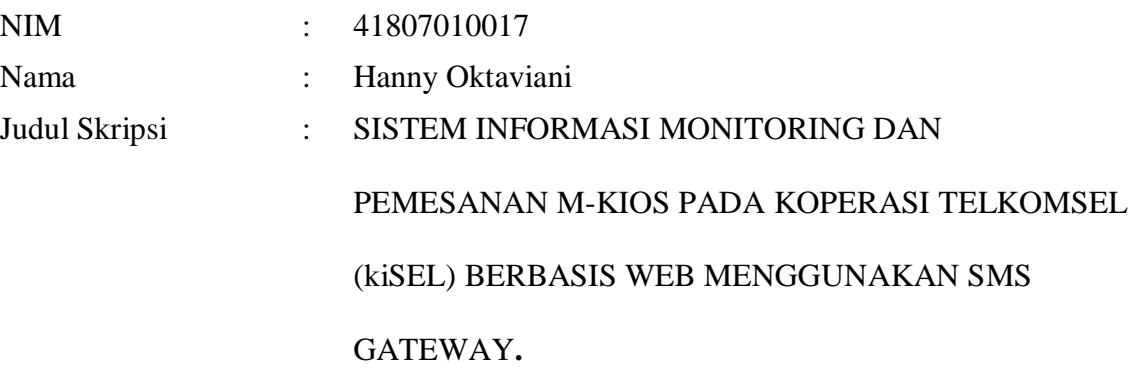

Menyatakan bahwa Laporan Tugas Akhir saya adalah hasil karya sendiri dan bukan plagiat. Apabila ternyata ditemukan didalam laporan Tugas Akhir saya terdapat unsur plagiat, maka saya siap untuk mendapatkan sanksi akademik yang terkait dengan hal tersebut.

Jakarta, Agustus 2011

**Hanny Oktaviani**

#### **KATA PENGANTAR**

Puji dan syukur kehadirat ALLAH SWT yang telah memberikan rahmat dan hidayahNya sehinga dengan kemampuan yang dianugerahkanNya penulis dapat menyelesaikan penulisan skripsi ini yang berjudul SISTEM INFORMASI MONITORING DAN PEMESANAN M-KIOS PADA KOPERASI TELKOMSEL (kiSEL) BERBASIS WEB MENGGUNAKAN SMS GATEWAY. Skripsi ini diajukan untuk memenuhi salah satu syarat dalam menyelesaikan S1 Program Studi Sistem Informasi Universitas Mercu Buana.

Pada kesempatan ini penulis ingin mengucapkan terima kasih kepada semua pihak yang telah membantu penulis dalam melaksanakan dan menyusun laporan Tugas Akhir ini, baik berupa tenaga, pikiran, pengarahan serta bimbingan yang diberikan.

Ucapan terima kasih Penulis sampaikan kepada :

- 1. Bapak Ir. Fajar Masya, MMSI, selaku dosen pembimbing yang selalu memberikan dukungan, motivasi, serta masukan kepada Penulis sehingga saya selalu bersemangat mengerjakan tugas Akhir ini.
- 2. Ibu Nur Ani, ST., MMSI, selaku Ketua Program Studi Jurusan Sistem Informasi Universitas Mercu Buana.
- 3. Ibu Anita Ratnasari, S.Kom., M.Kom sebagai Sekretaris Program Studi Jurusan Sistem Informasi dan sekaligus koordinator Tugas Akhir.
- 4. Manager serta karyawan karyawan kiSEL (Koperasi Telkomsel) yang telah bersedia untuk meluangkan waktunya untuk memberikan informasi serta menjawab pertanyaan yang diajukan oleh penulis.
- 5. Kedua Orang tua penulis, yang tiada henti-hentinya memberikan semangat serta doa untuk yang terbaik untuk penulis.
- 6. Semua Dosen Universitas Mercu Buana, Jurusan Sistem Informasi yang telah memberikan ilmunya kepada penulis selama masa perkuliahan.
- 7. Seluruh rekan-rekan di Universitas Mercu Buana, khususnya Jurusan Sistem Informasi.

Mengingat dan menyadari bahwa kemampuan dan pengalaman penulis tentu saja tugas akhir ini masihlah jauh dari sempurna. Oleh karena itu penulis mengharapkan saran dan kritik yang membangun. Semoga tugas akhir ini dapat bermanfaat untuk kita semua.

 Jakarta, Juli 2011 Penulis,

Hanny Oktaviani

## **DAFTAR ISI**

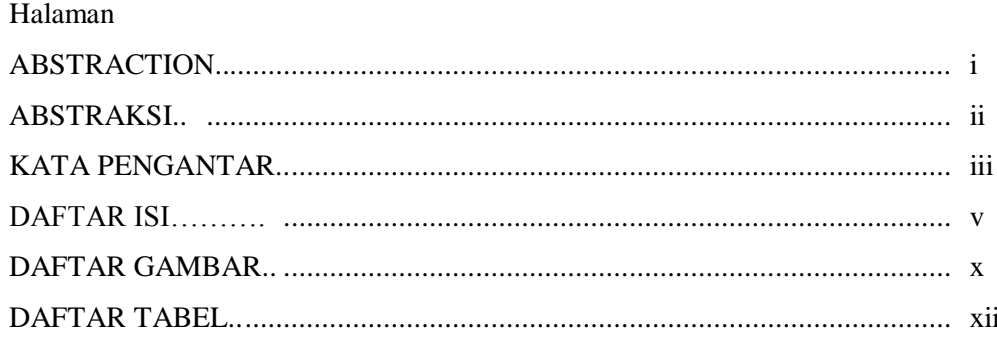

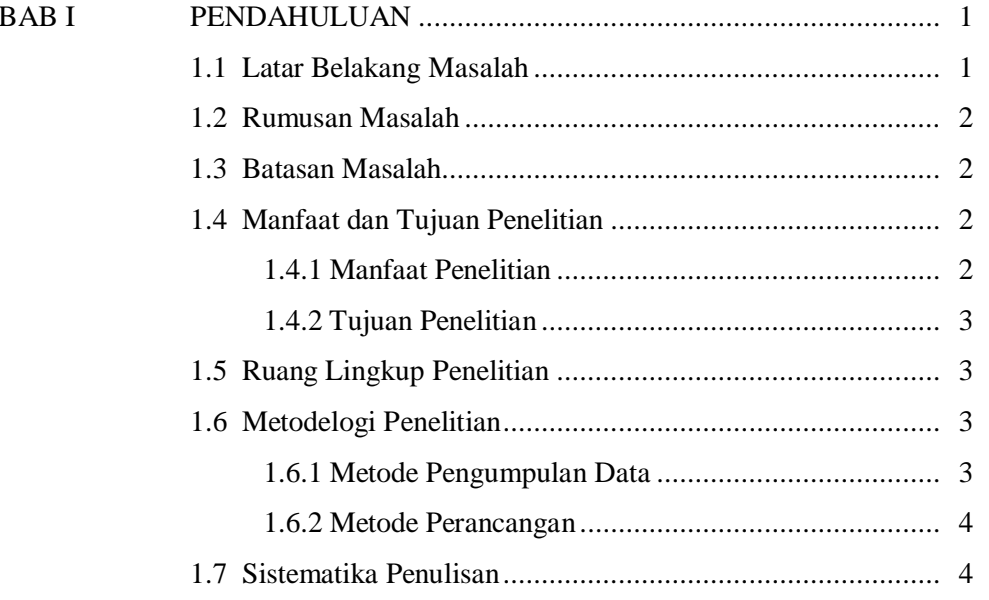

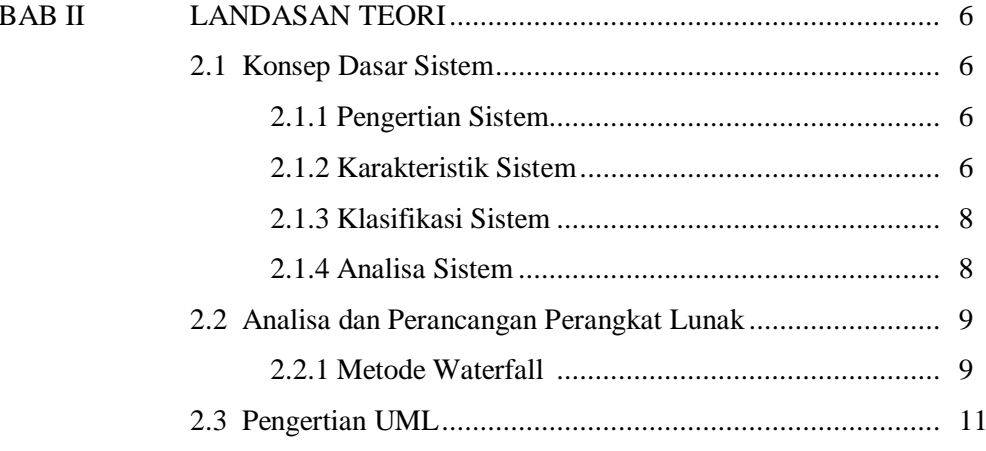

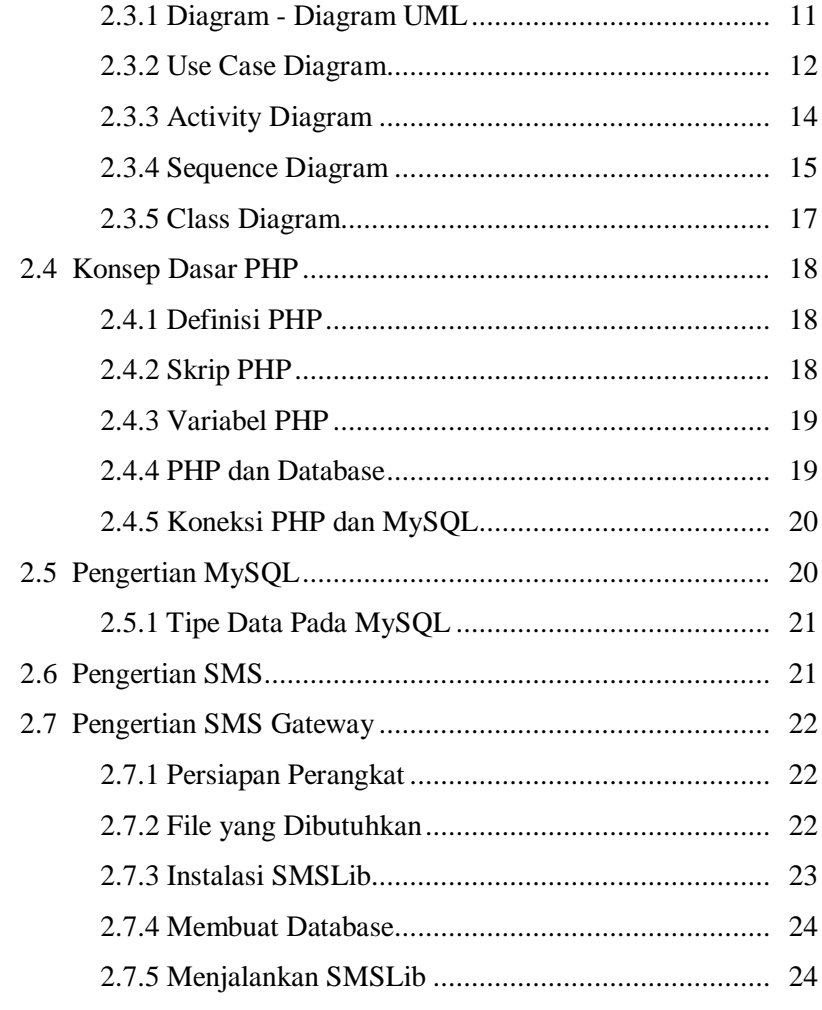

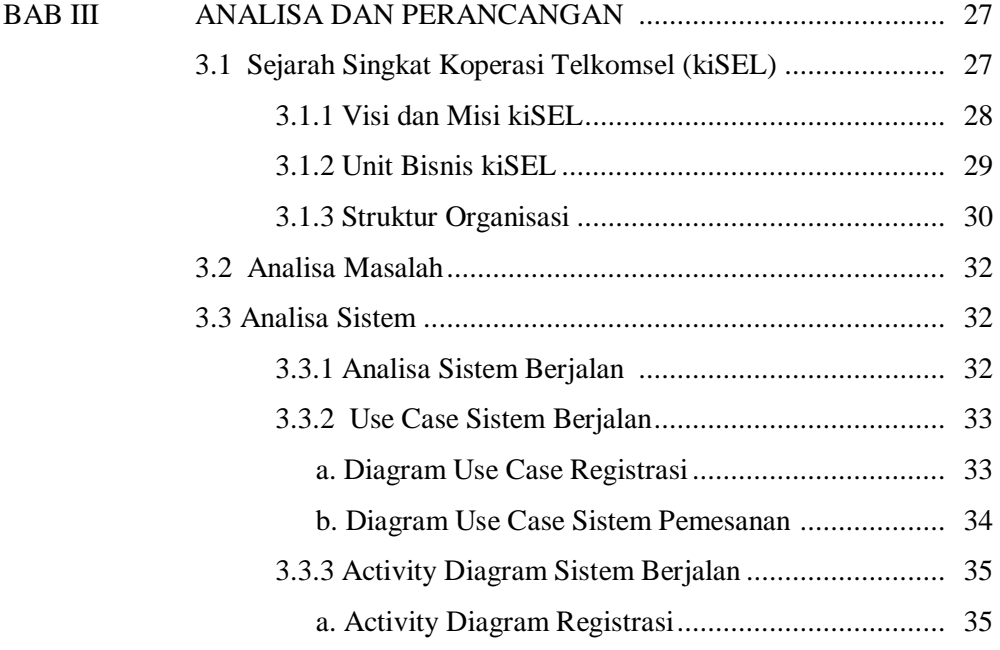

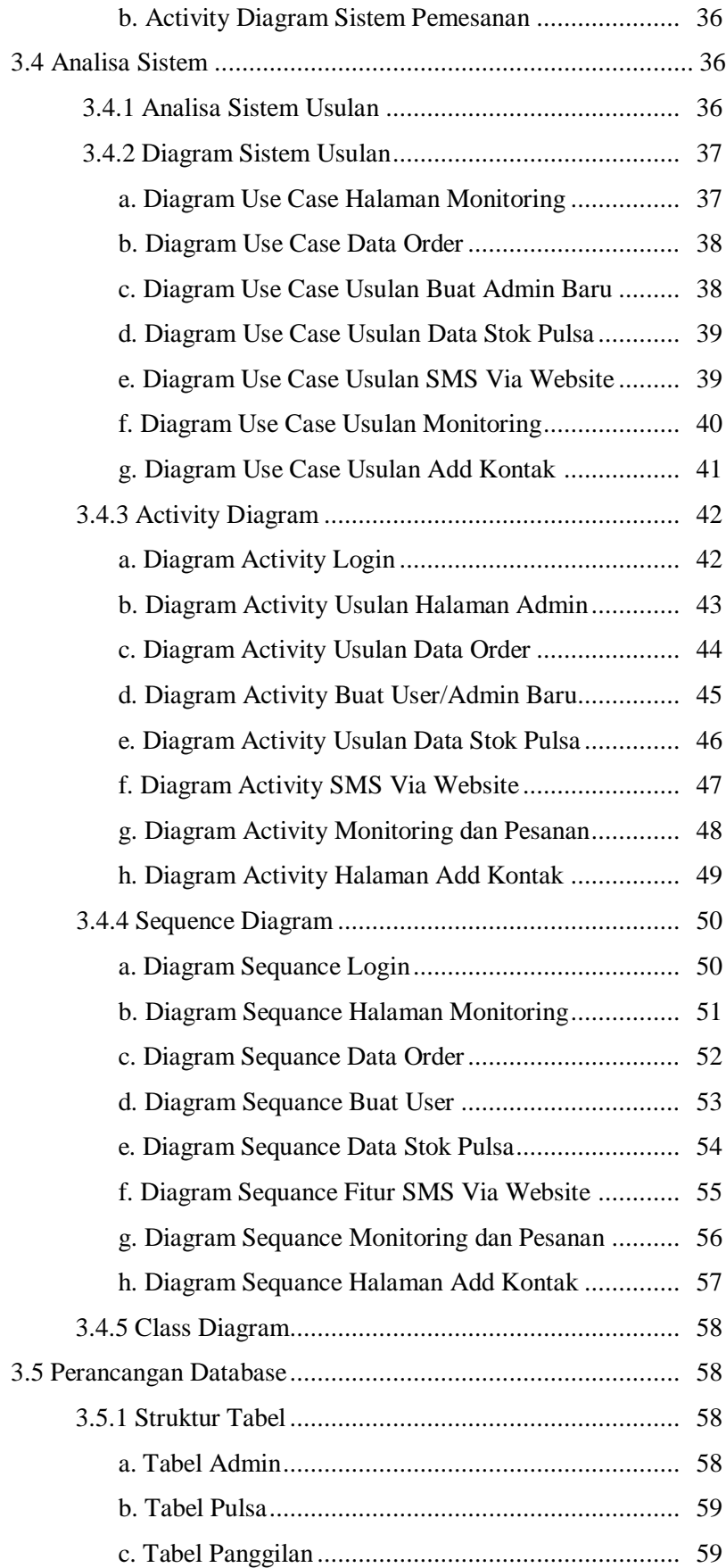

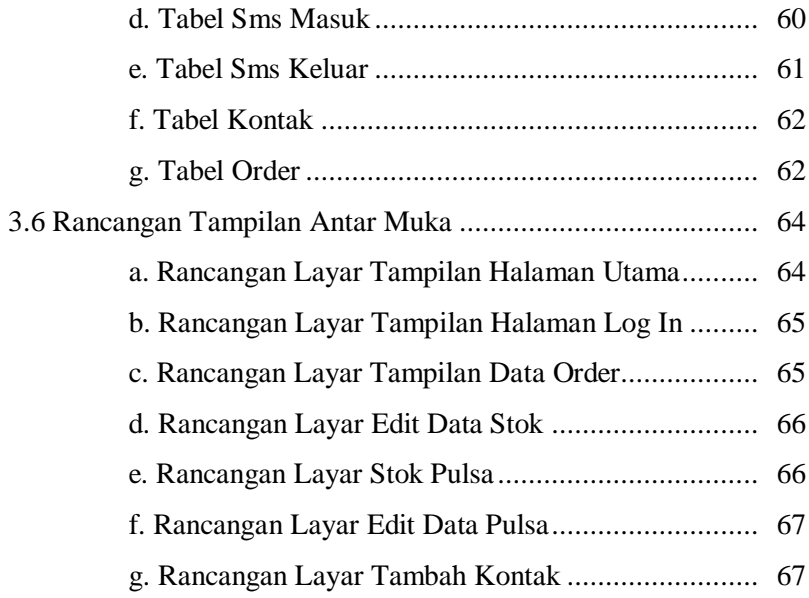

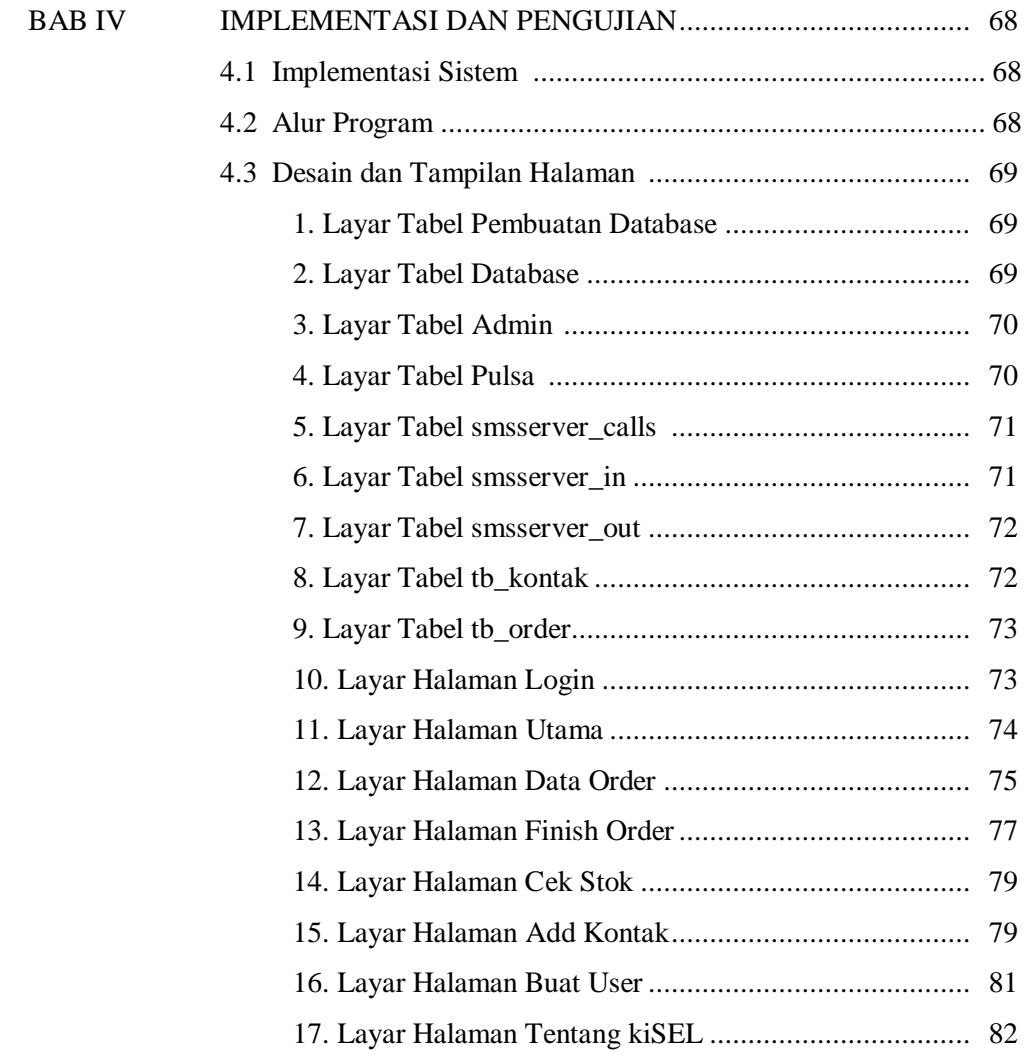

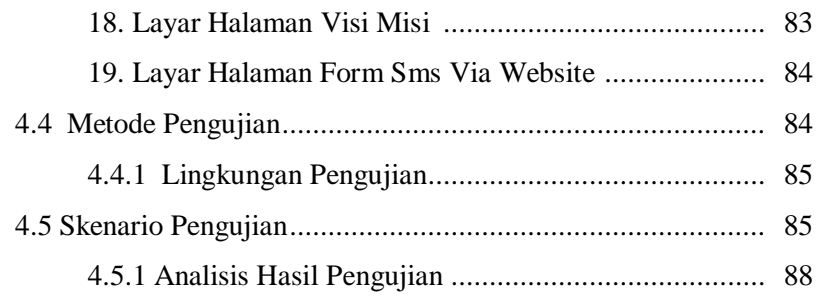

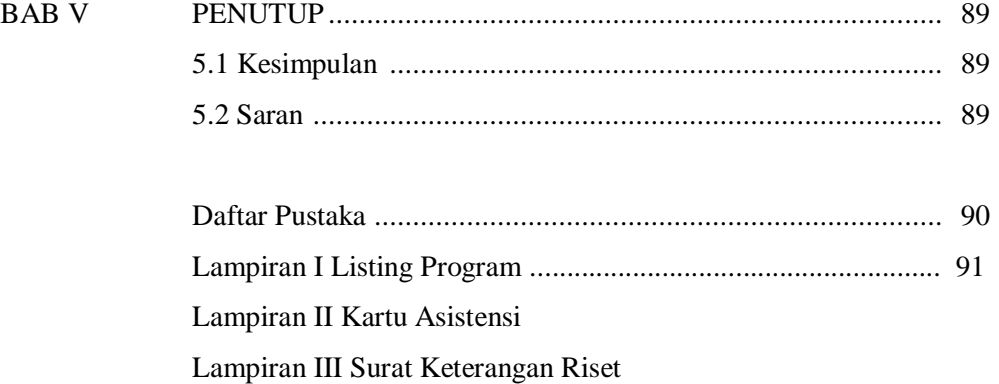

## **DAFTAR GAMBAR**

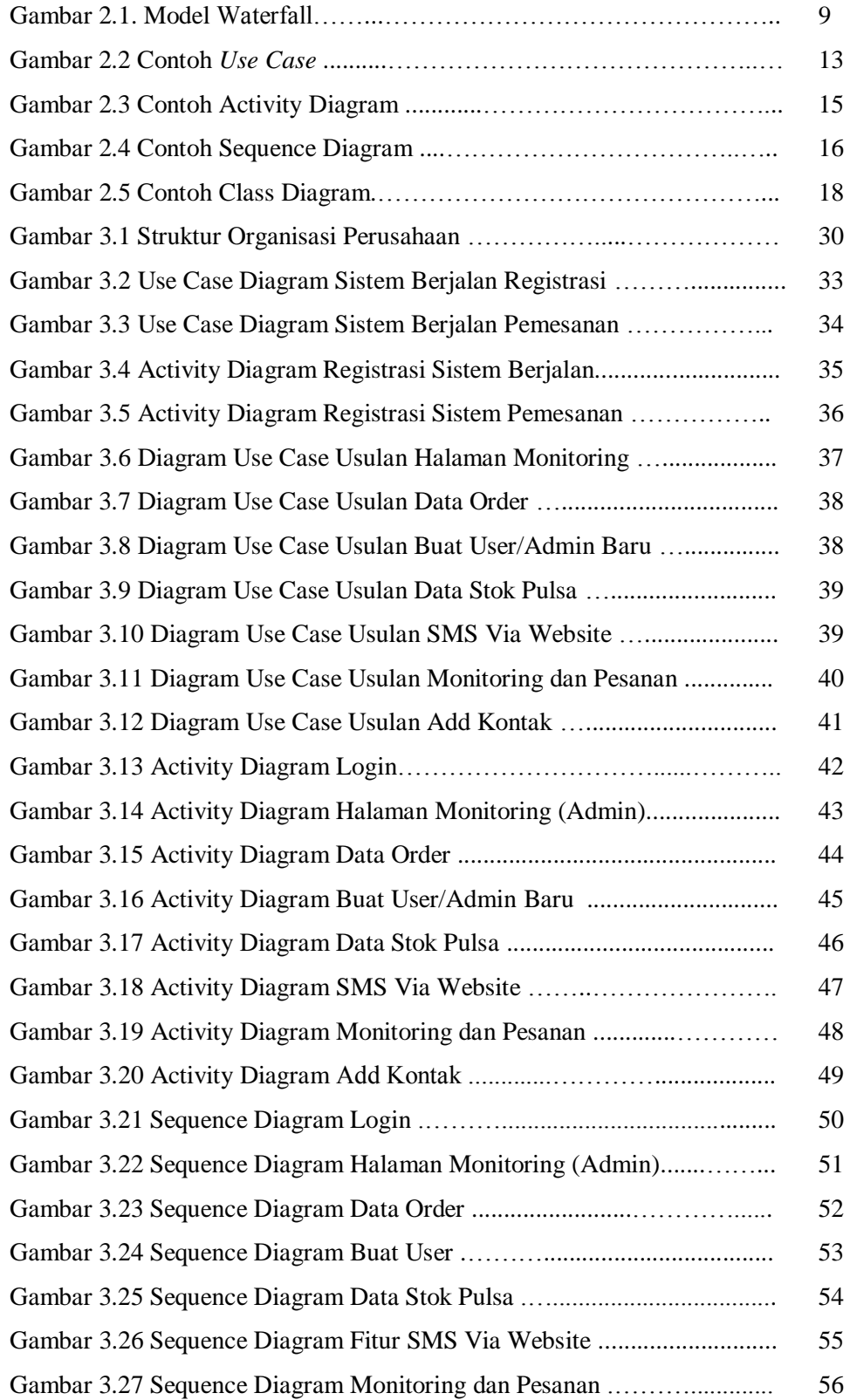

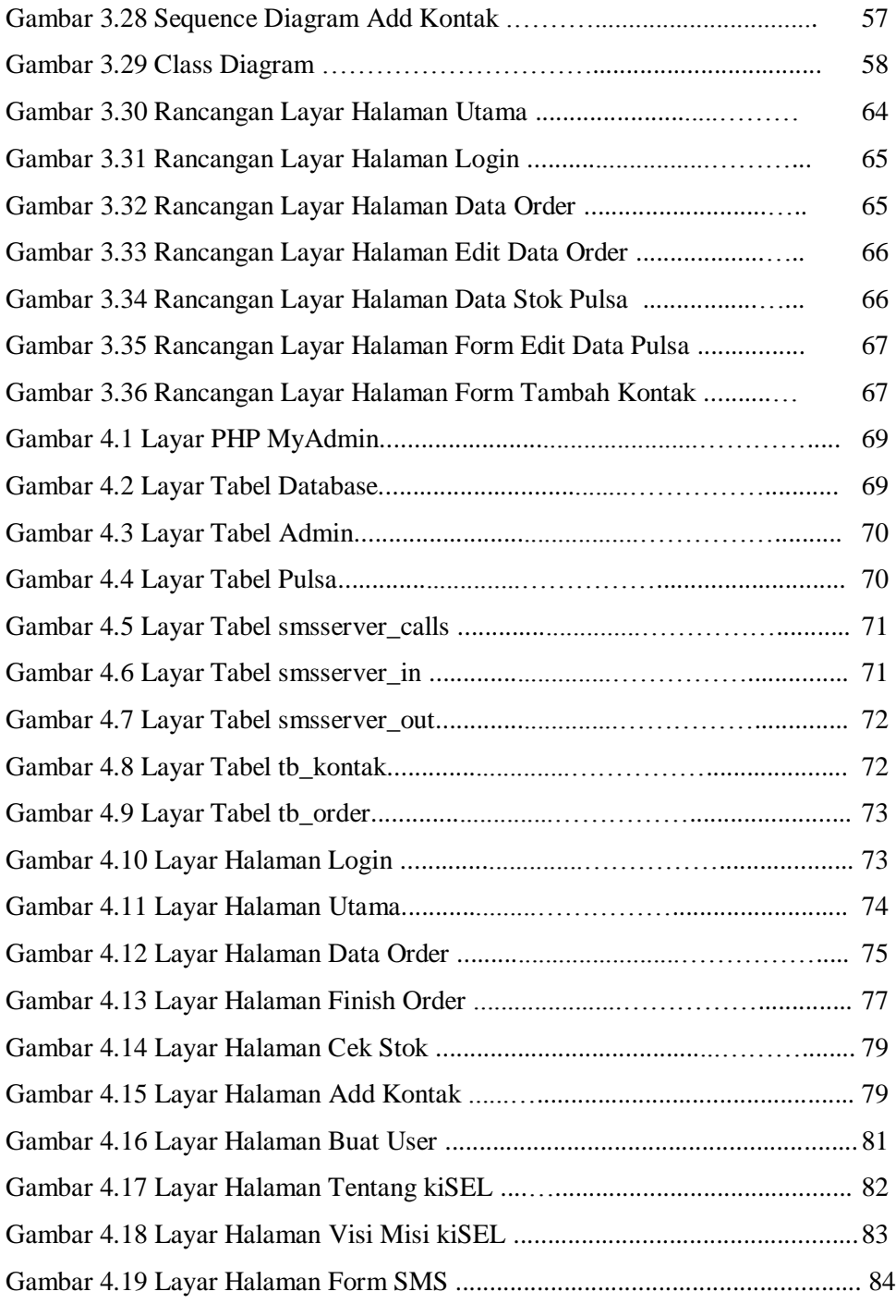

#### **DAFTAR TABEL**

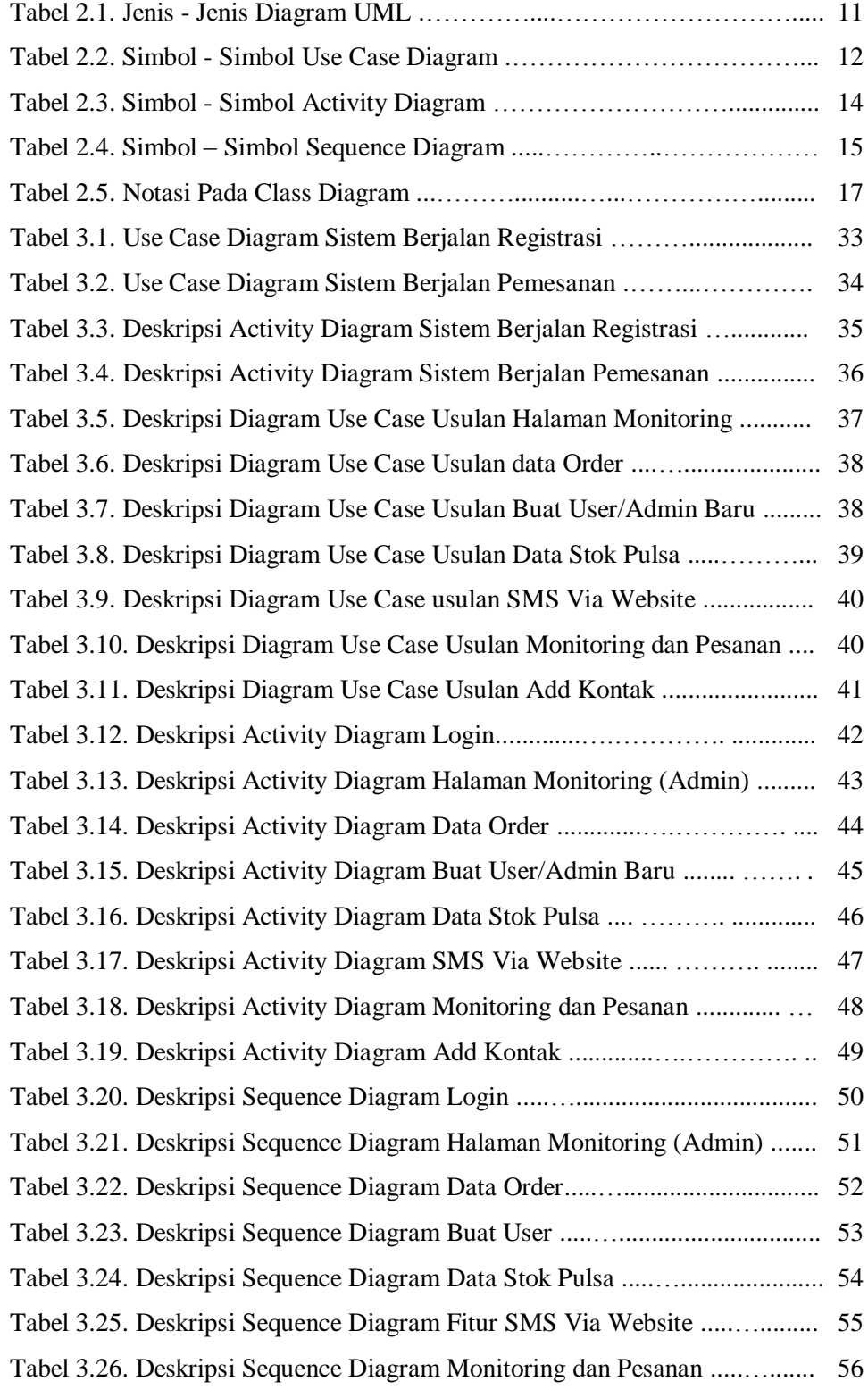

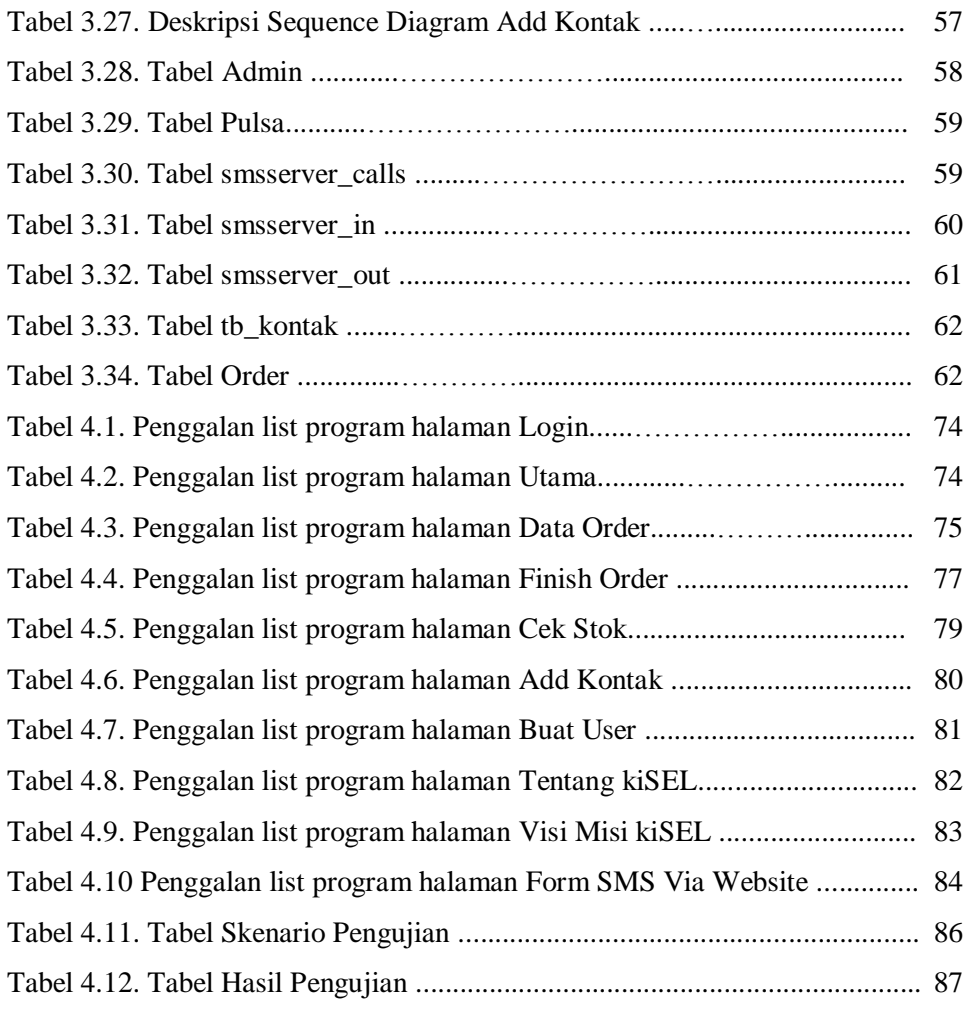